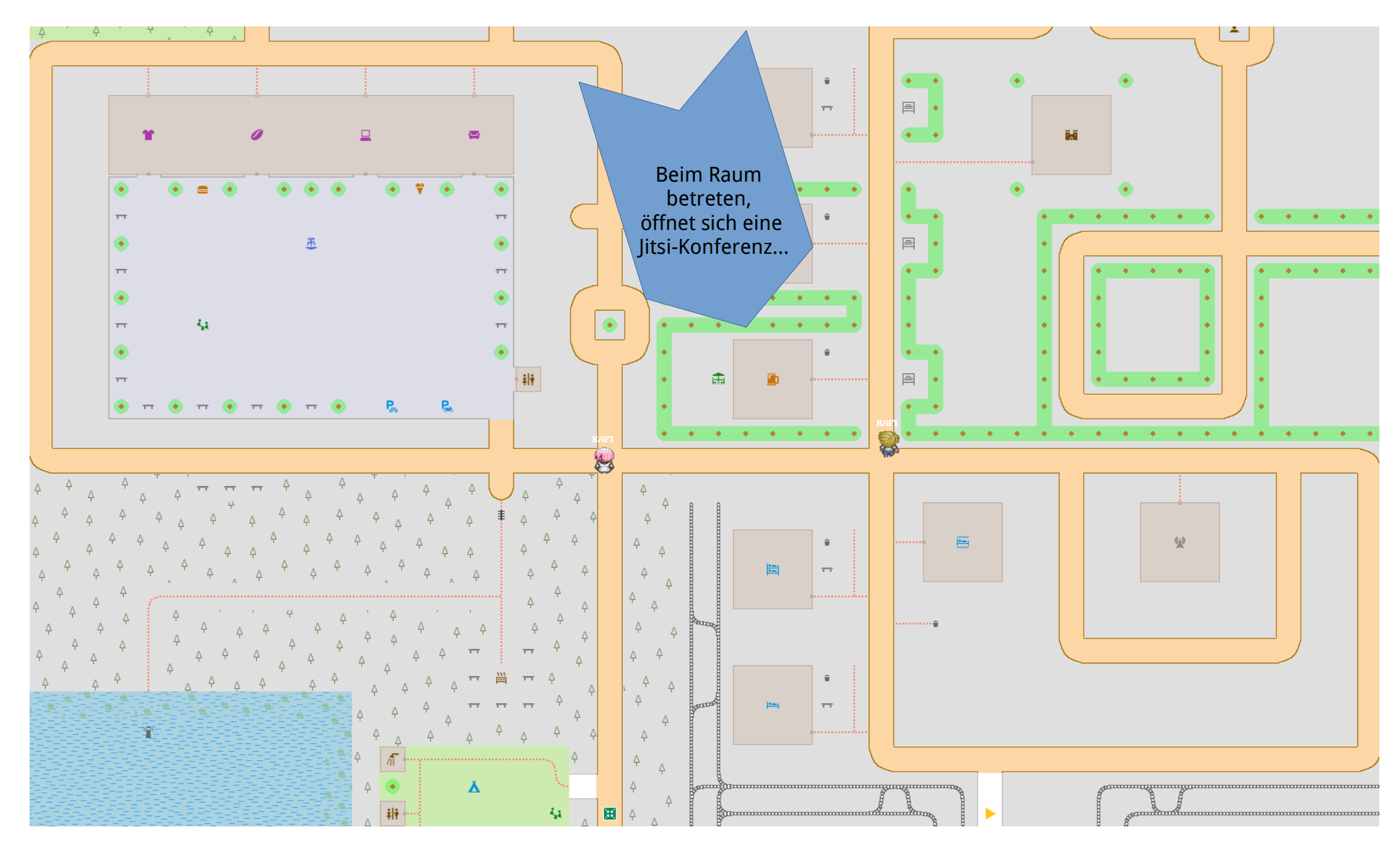

URL: https://play.workadventu.re/\_/global/mstock.github.io/rC3-OSM-Map/main.json